# UNIVERSITY OF TWENTE.

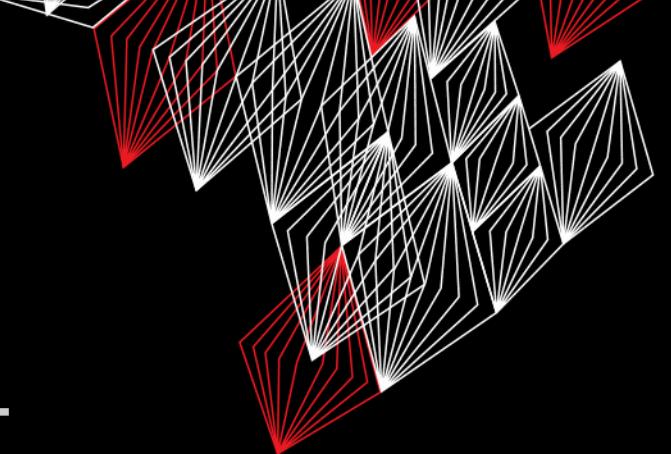

# **APPLICATION DEVELOPMENT**

### LECTURE 8: PRACTICE EXAM

*class AppDev {* Java *}*

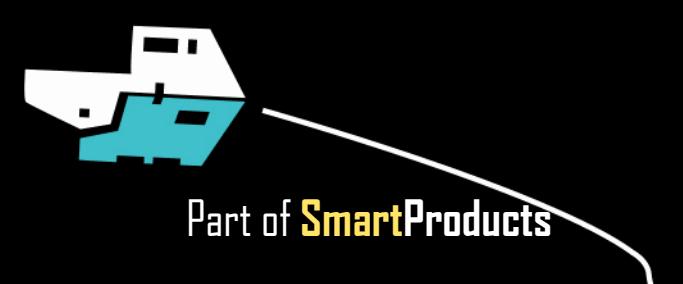

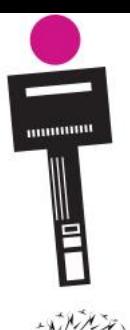

### APPLICATION DEVELOPMENT **INTRODUCTION**

- **•** Prototype, report, etc.
- Practice exam

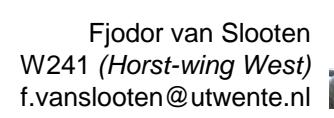

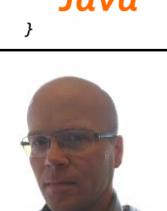

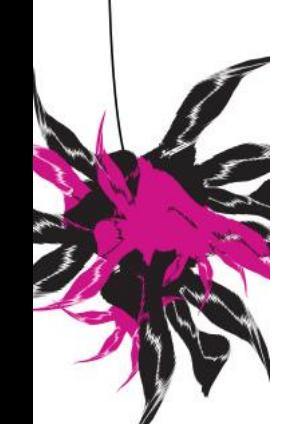

**UNIVERSITY OF TWENTE.** 

slides @ [vanslooten.com/appdev](https://home.ctw.utwente.nl/slootenvanf/appdev/)

class AppDev{

## **PROTOTYPE** FOR PROJECT

- When to demonstrate
	- At exam: to Tutor & Co-examiner
- All functions (not only interface)
	- Eg. delivery, taking orders etc...
	- You may simulate things, or make them simpler (Wizard of Oz)
	- Be clear/honest on this

## **REPORT**

- See remarks in last presentation (slide 8)
	- Design, rationale, ...
- Hand-in all code as digital Appendix

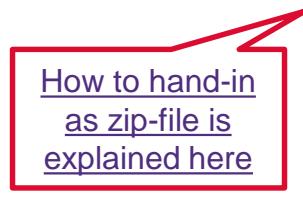

▪ Also hand-in Axure files (.rp), LEGO Mindstorms programs etc.!

### UNIVERSITY OF TWENTE.

**HAND-IN BOXES Hand in: Wednesday July 4th Hand in: Wednesday July 4th 12:00-13:00h** at entrance Noordhorst (in front of room **N258**)

- Break down the prototype and remove added materials (cardboard, wood, duct tape, etc.)
- You have to fill in online checklist
- Remove all extra materials (e.g. borrowed) and batteries from box, put them on top of the lid

It will be at the AppDev site on July 4th

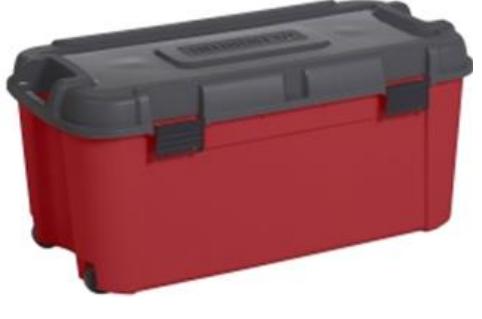

*The final grade for the project will only be registered after all the materials that are borrowed from the UT are returned.*

### UNIVERSITY OF TWENTE.

## **PRACTICE EXAM** Exam: Monday July 2th 8:45

■ 2 full exams of last year with answers:

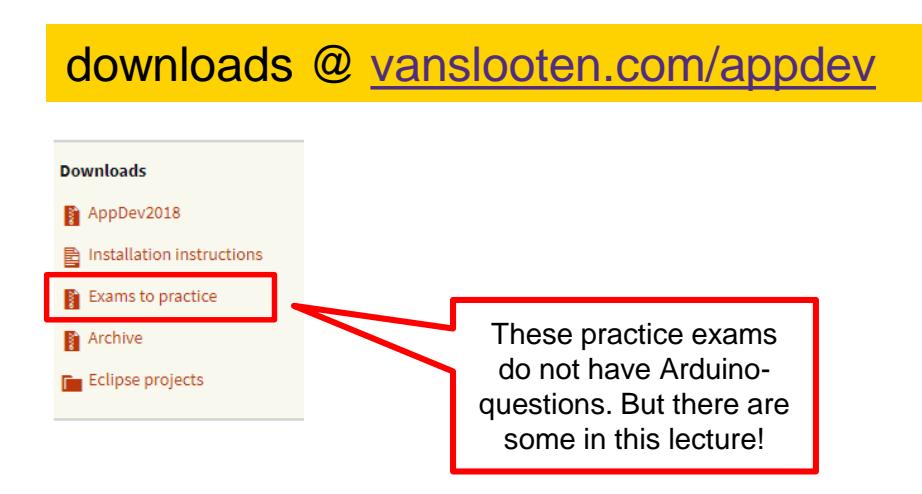

What can be expected to be evaluated in the exam?

- Everything taught at the lectures, including the practical sessions. See [schedule](https://home.et.utwente.nl/slootenvanf/div/appdev/schedule.html) and [presentations](https://home.et.utwente.nl/slootenvanf/appdev/).
- Exam will include both Java and Arduino related questions.

### UNIVERSITY OF TWENTE.

### **PRACTICE EXAM** APPENDIX

Appendix: Shortened API documentation for exam of Application Development.

This documentation is based on docs.oracle.com/javase/8/docs/api

#### java.lang **Class Math**

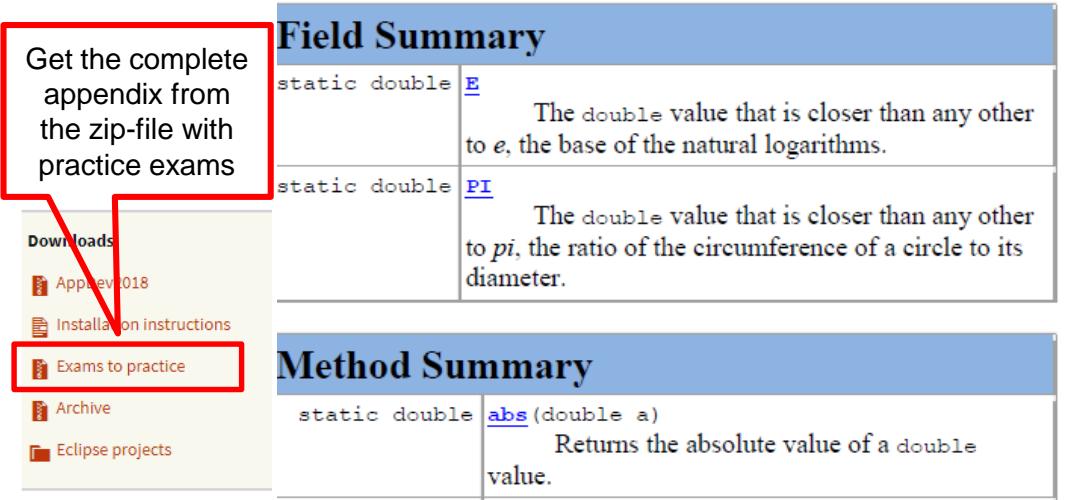

#### Exam: Monday July 2th 8:45 Location will be in rooster soon

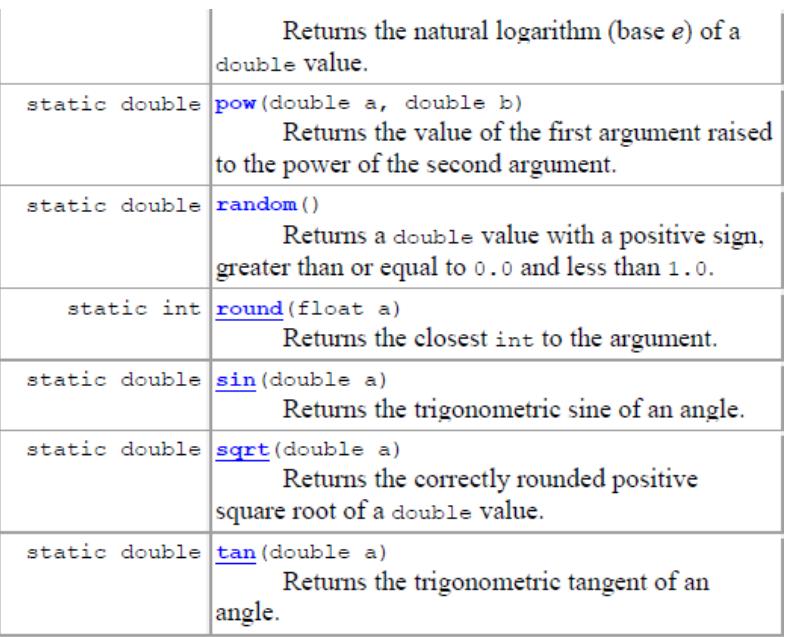

### **PRACTICE EXAM** APPENDIX

explorer\_with\_comm\_wait\_to\_drive

Explorer.cpp

Explorer.h

**#define WHEEL\_DIAM 4.96 // wheel diameter in cm #define TRACKWIDTH 14 // track width in cm**

**#define TRIGGER\_PIN 3 // Arduino pin tied to trigger pin on the ultrasonic sensor.**

**#define ECHO\_PIN 5 // Arduino pin tied to echo pin on the ultrasonic sensor.**

**#define MAX\_DISTANCE 300 // Maximum distance we want to ping for (in centimeters). Maximum sensor distance is rated at 400-500cm.**

**#include "Arduino.h" #include <Wire.h> #include <EVShield.h> #include <EVs\_NXTTouch.h>**

**#include <NewPing.h>**

**/\*\***

**@brief This class interfaces with EVShield to create an explorer robot. Setup:**

**- Two motors to drive, connected to Bank A of the EVShield**

**- One motor on which the ultrasonic sensor is mounted: M1 on Bank B**

**- Touch sensor on port BBS2 (Bank B)**

**\*/**

### Get Explorer.h from [this example](https://home.et.utwente.nl/slootenvanf/div/arduino/explorer_with_comm.zip)

**class Explorer { // class variables: private: // pointers to objects created in main sketch: EVShield \* evshield; NewPing \* sonar; EVs\_NXTTouch \* touch; String instructions = "";**

**public:**

**bool isDriving = false; // false=not driving, true=driving, starts in 'not driving' state bool forward = true; // we start driving forward SH\_Direction motor\_direction = SH\_Direction\_Reverse; // initial motor direction (depends on how motors are mounted) int speed = SH\_Speed\_Slow; // SH\_Speed\_Medium**

**SH\_Motor sensorMotor = SH\_Motor\_1; // first motor (M1) on Bank B on which the ultrasonic sensor is mounted**

**// methods: void init(EVShield \* s, NewPing \* p, EVs\_NXTTouch \* t);**

**// driving related methods: void reverseDirection(); void drive(int distance = 0); void stop(); void turn(int angle);**

**// sensor related methods: void checkSensors(); unsigned int readDistance(); // read the distance from the ultrasonic sensor**

**// extra methods: void reverseTurn(); void find\_a\_way\_out();**

**<u>void doCommand(unsigned int count, String number, char command);</u> // methods to process instructions: void readCommand(String input); void setInstructions(String s); };**

This presentation has been loaded without the Shakespeak add-in. *Want to download the add-in for free? Go to http://shakespeak.com/en/free-download/.*

Which are valid variable names? (more than 1 answers possible)

**A. Coca Cola B. c:\temp C. cashValue**

- **D. 4U**
- **E. U2**
- **F. xs4all**
- **G. mousebutton**

*The question will open when you start your session and slideshow.*

# Votes:

 $\frac{39}{39}$  Closed

# Which are valid variable names? (more than 1 answers possible)

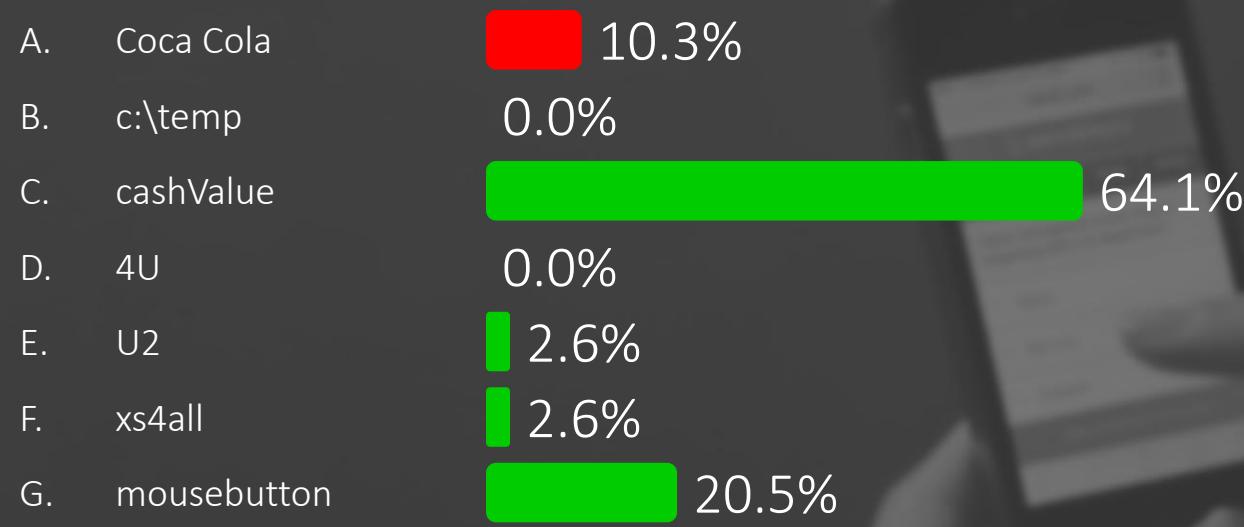

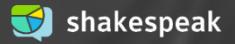

In Java, there is a common practice in terms of naming code parts. What is this part?: **readTemperature()**

- A. object
- B. method
- class
- D. variable

*The question will open when you start your session and slideshow.*

a votes.<br>39

# Votes:

In Java, there is a common practice in terms of naming code parts. What is this part?: readTemperature()

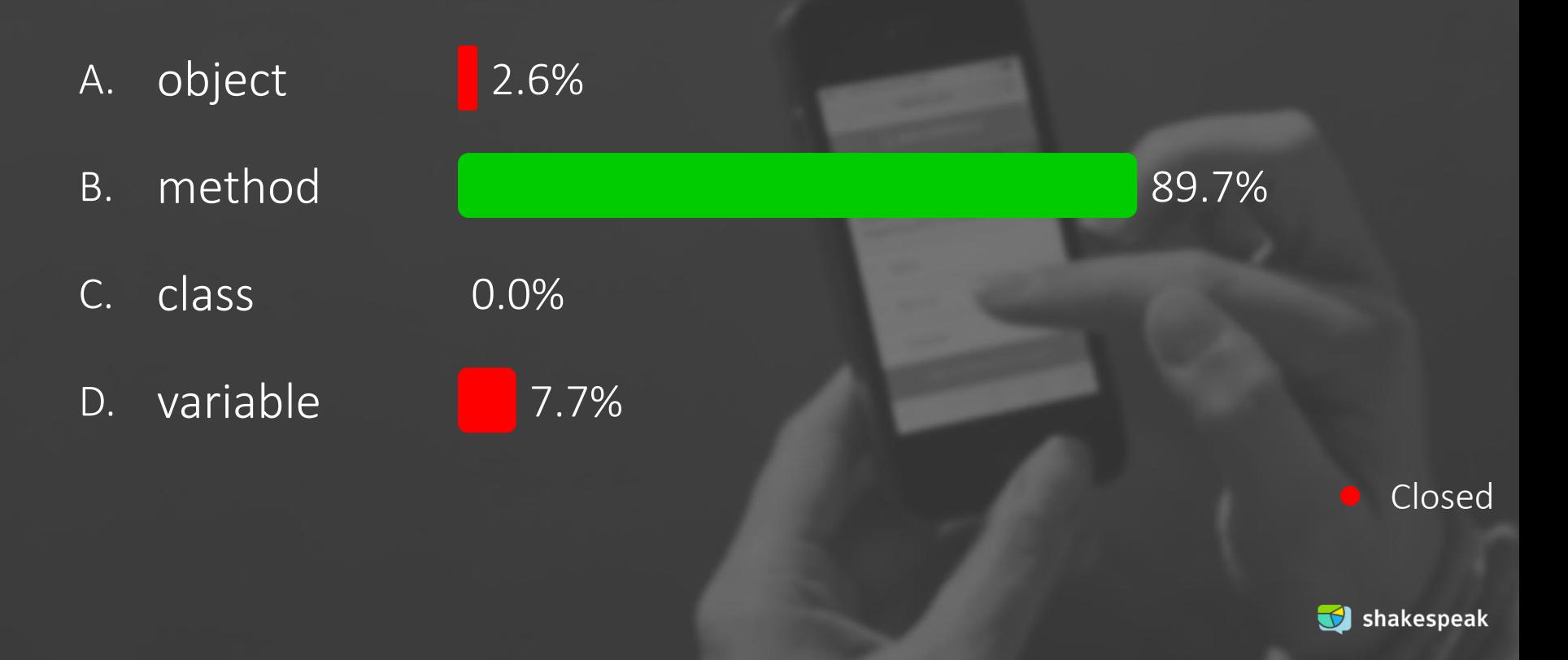

What type of object do you need to create a window (border and title bar) for an application?

- A. JApp
- B. JFrame
- C. JPanel
- D. JWindow

*The question will open when you start your session and slideshow.*

# Votes:

a votes.<br>39

What type of object do you need to create a window (border and title bar) for an application?

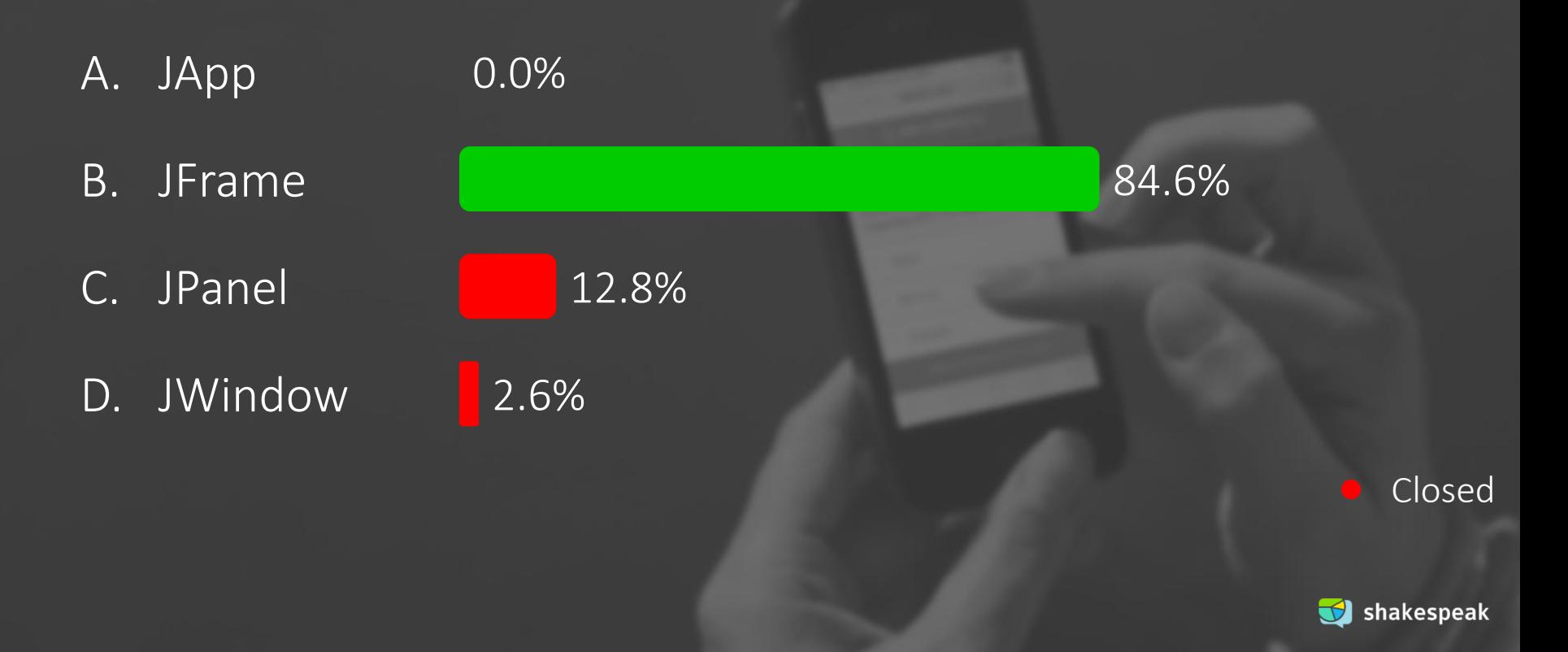

In Java, if you want to display the value of length, what code should be at the dots?

- **A. ""+length**
- **B. length.toString()**
- **C. length**
- **D. Integer.ParseInt(length)**

**int length=180; g.drawString( ... , 100, 100 );**

> *The question will open when you start your session and slideshow.*

> > # Votes:

 $40$ 

Closed

In Java, if you want to display the value of length, what code should be at the dots?

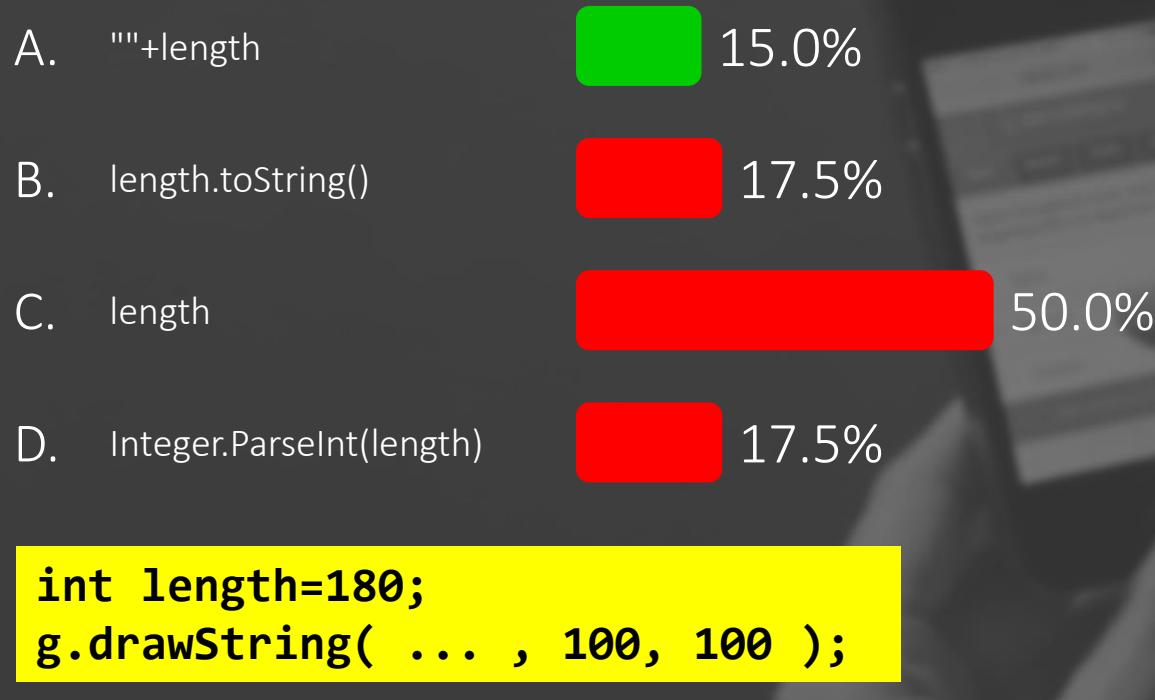

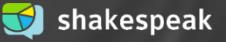

### What are the values of a and b after this code?

- **A. a==1.5 b==6 B. a==1.5 b==5 C. a==1 b==6**
- **D. a==1 b==5**

**int a=3, b=2; a++; b = b+a; a = b/a;**

*The question will open when you start your session and slideshow.*

a votes:<br>37

# Votes:

# What are the values of a and b after this code?

A. a==1.5 b==6 B. C. D. a==1 b==5  $a == 1.5 b == 5$  $\overline{a} == 1$   $\overline{b} == 6$ 24.3% 51.4% 5.4% 18.9%

**int a=3, b=2; a++; b = b+a; a = b/a;**

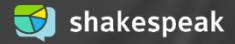

In Java, what method call can you use to convert the string "10.95" to a double?

- **A. Double.parseDouble()**
- **B. String.format()**
- **C. Integer.parseInt()**
- **D. String.parseDouble()**

*The question will open when you start your session and slideshow.*

Closed

# Votes:

39

# In Java, what method call can you use to convert the string "10.95" to a double?

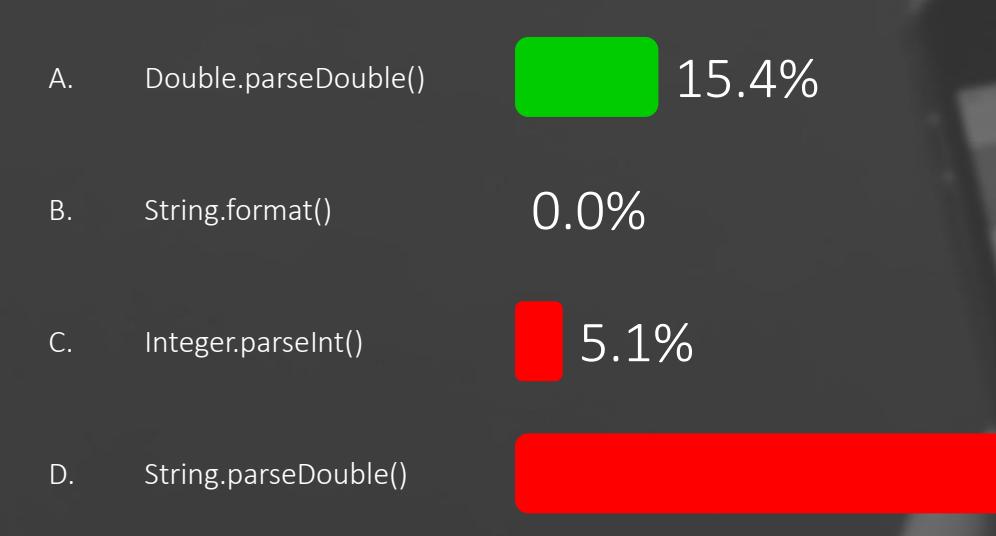

### 79.5%

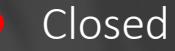

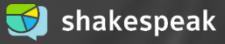

It can be useful for a class to have a method **toString()**. In Java, what should the full header of this method look like?

**A. void toString() B. public void toString() C. String toString() D. public String toString()**

> *The question will open when you start your session and slideshow.*

> > Closed

# Votes:

38

It can be useful for a class to have a method toString(). In Java, what should the full header of this method look like?

A. B. C. D. void toString() public void toString() String toString() public String toString() 18.4% 52.6% 13.2% 15.8%

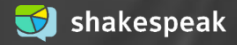

Write Java code for a class Book with properties title and number of pages as class-variables.

- **A. public class Book { String title; int pages; }**
- **B. public Book { class } title:String, pages:int**
- **C. class Book { title(); pages(); }**

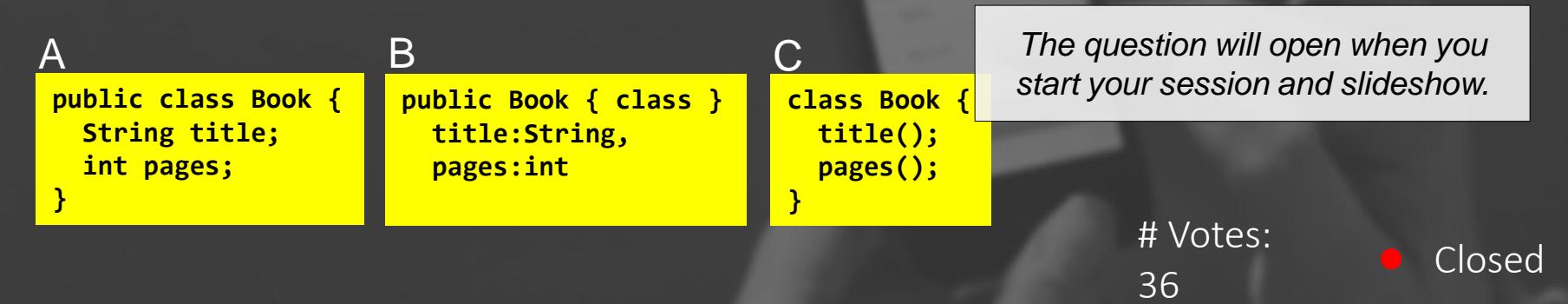

# Write Java code for a class Book with properties title and number of pages as class-variables.

A. public class Book { String title; int pages; }

B. public Book { class } title:String, pages:int

class Book { title(); pages(); }

C.

0.0%

19.4%

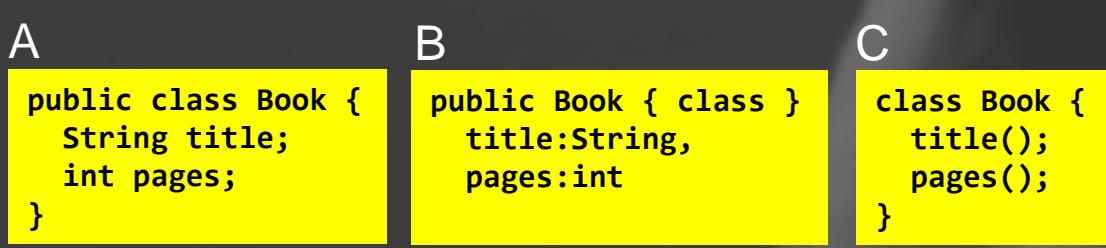

Closed

shakespeak

80.6%

In Java, which method for the class Book can be used to set the title with any given value? The value is a parameter of the method.

- **A. String setTitle() { title = value; }**
- **B. setTitle(String value) { title = "value"; }**
- **C. public void setTitle(String s) { title = s; }**
- **D. public String setTitle() { title = "value"; }**

*The question will open when you start your session and slideshow.*

Closed

# Votes:

35

In Java, which method for the class Book can be used to set the title with any given value? The value is a parameter of the method.

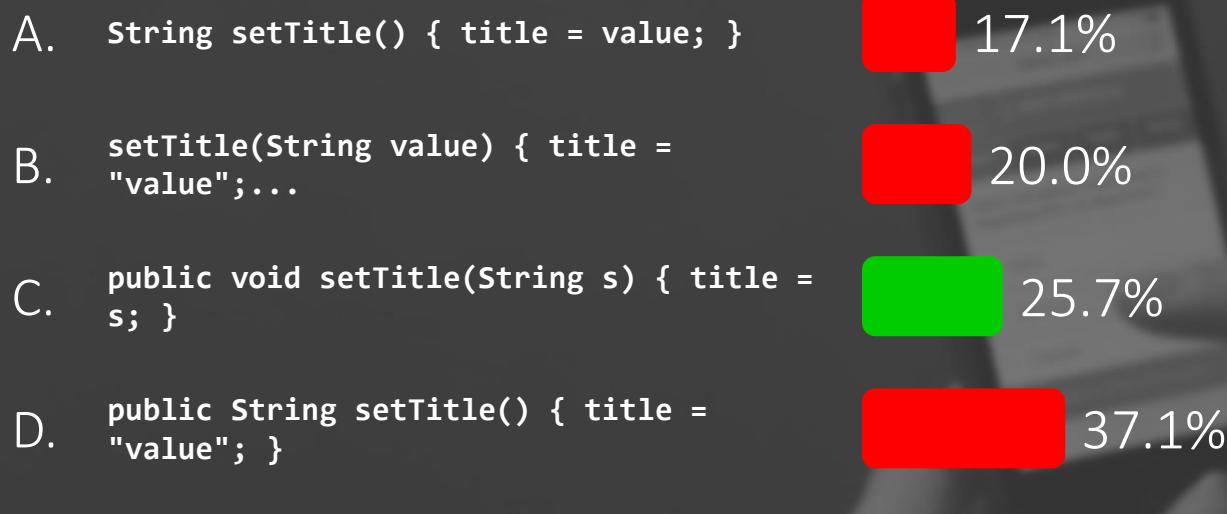

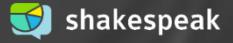

Given Java code is part of a class. What is a correct header for a loop that shows the titles of all books? The code should be at the spot indicated with **//...**

*This presentation has been loaded without the Shakespeak add-in.*

```
A. while (t<10)
```
- B. for (int t=0; t<books.size(); t++)
- **C. for (t=0; t<ArrayList.size(); t++)**
- **D.** while (int t=0; books.size()

```
public void showTitles() {
  // Display titles of all books
  //...
  {
      Book b = books.get(t);
      System.out.println(b.getTitle());
  }
}
```
*The question will open when you start your session and slideshow.* **ArrayList<Book> books;**

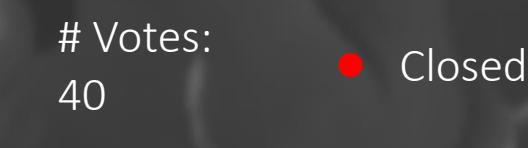

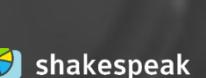

Given Java code is part of a class. What is a correct header for a loop that shows the titles of all books? The code should be at the spot indicated with //...

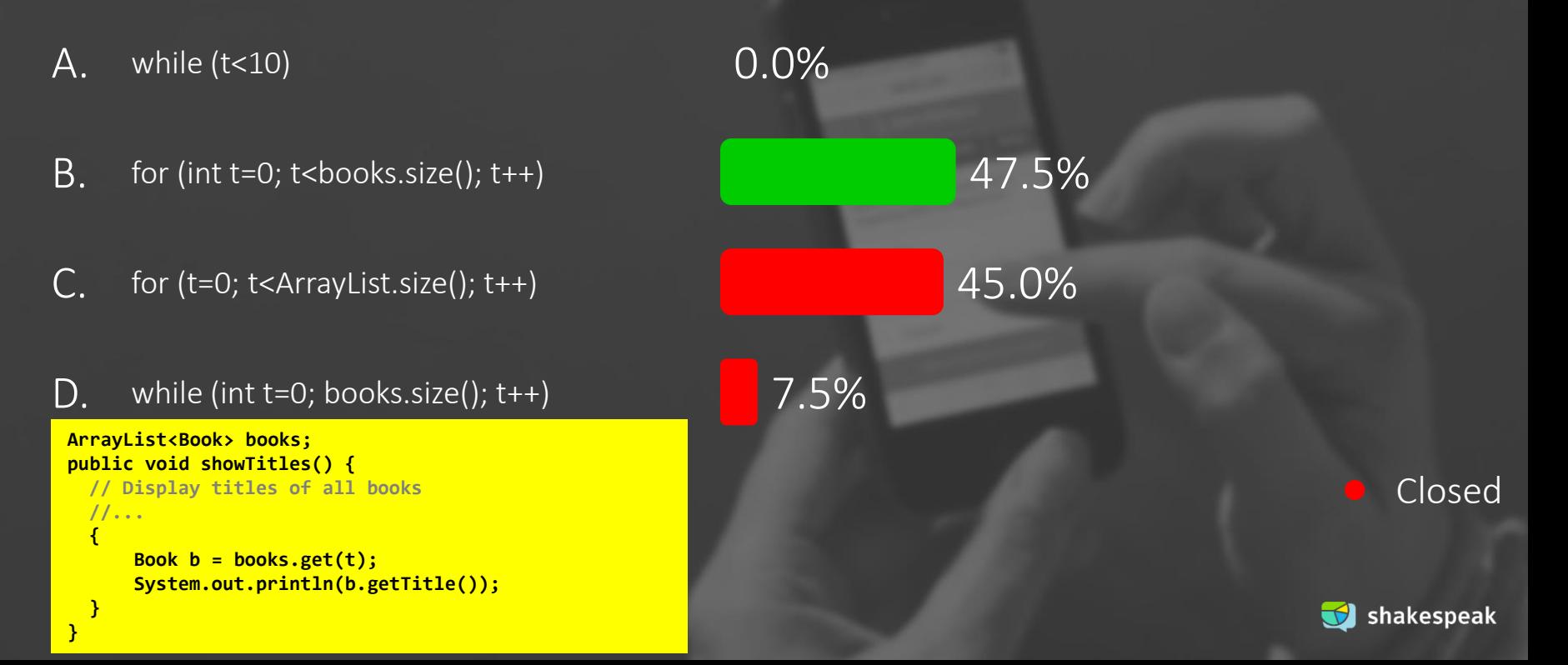

## What is the value of a and b after running this code?

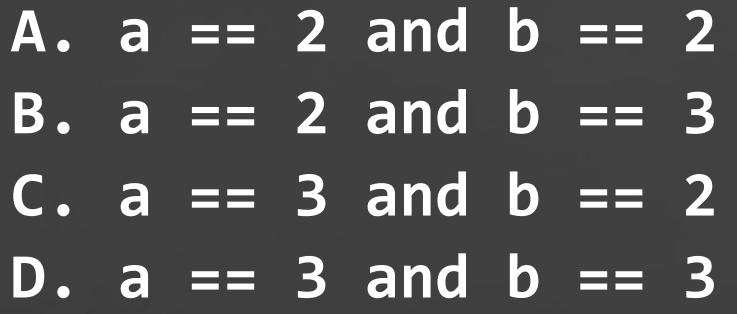

**int a = 2, b = 3; if ( a < b ) { int t = a; a = b; b = t;**

**}** *The question will open when you start your session and slideshow.*

> # Votes: 40

Closed

# What is the value of a and b after running this code?

**int a = 2, b = 3; if ( a < b ) { int t = a; a = b; b = t; }**

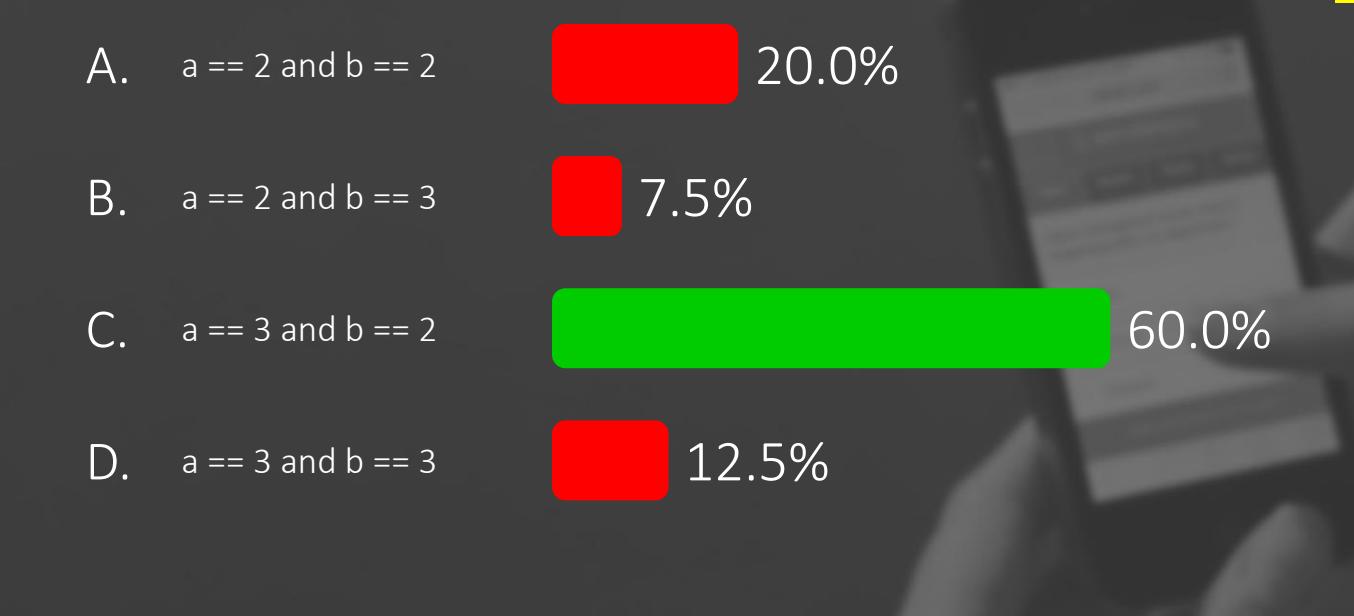

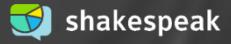

Which function call will turn on the on-board LED of an Arduino?

**A. pinMode(LED\_BUILTIN, OUTPUT); B. digitalWrite(LED\_BUILTIN, HIGH); C. digitalWrite(LED\_BUILTIN, LOW); D. digitalRead(LED\_BUILTIN);**

> *The question will open when you start your session and slideshow.*

> > # Votes:  $\frac{39}{39}$  Closed

# Which function call will turn on the on-board LED of an Arduino?

A. B. C. D. pinMode(LED\_BUILTIN, OUTPUT); digitalWrite(LED\_BUILTIN, HIGH); digitalWrite(LED\_BUILTIN, LOW); digitalRead(LED\_BUILTIN); 10.3% 82.1% 2.6% 5.1%

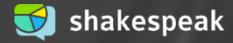

Which function is called repetitively over and over again as long as the Arduino has power?

- **A. power()**
- **B. repeat()**
- **C. loop()**
- **D. setup()**

*The question will open when you start your session and slideshow.*

> # Votes:  $\frac{1}{44}$  Closed

Which function is called repetitively over and over again as long as the Arduino has power?

A. B. C. loop() D. power() repeat() setup() 0.0% 20.5% 75.0% 4.5%

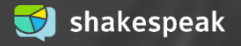

What line of code has to be added to the setup() method to make the robot drive 100cm?

**A. robot.drive(100); B. robot->drive(100); C. robot::drive(100); D. robot { drive(100) };**

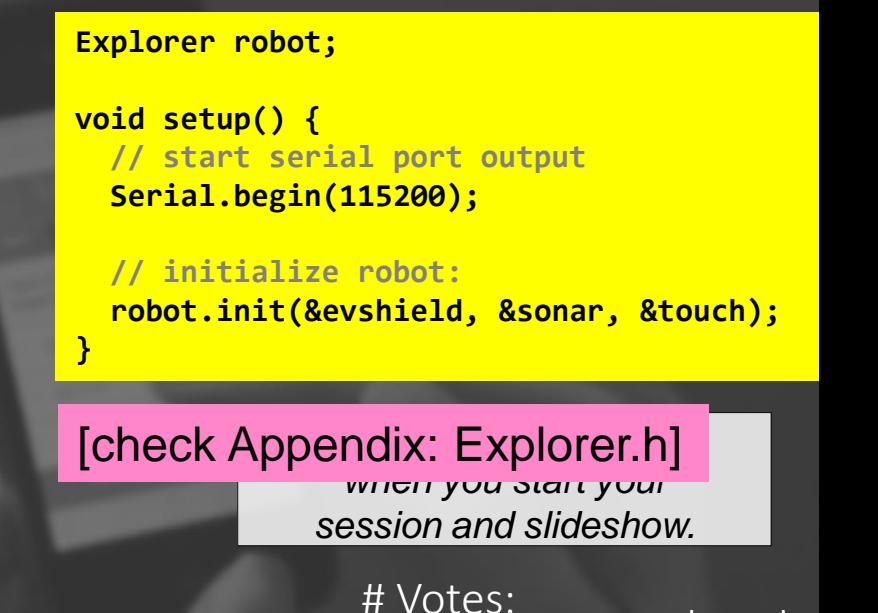

 $\begin{array}{ccc} 41 & \bullet & \bullet \end{array}$  Closed

What line of code has to be added to the setup() method to make the robot drive 100cm?

7.3%

7.3%

2.4%

- A. robot.drive(100);
- B. robot->drive(100);
- C. robot::drive(100);

 $D_{\cdot}$ robot { drive(100) }; **Explorer robot;**

**}**

**void setup() { // start serial port output Serial.begin(115200);**

**// initialize robot: robot.init(&evshield, &sonar, &touch);**

82.9%

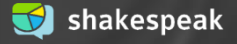

Which of the following line(s) of code do you need to have a robot make a point turn (turn around its own axis) with a given angle?

- A. all lines
- B. lines 1, 2 and 3
- lines  $2, 3$  and  $4$
- D. lines 2 and 3

**1: double circumference = WHEEL\_DIAM \* PI;**

**2: unsigned int degrees = abs(angle) \* (TRACKWIDTH / WHEEL\_DIAM);**

**3: evshield->bank\_a.motorRunDegrees(SH\_Motor\_1, SH\_Direction\_Forward, speed, degrees, SH\_Completion\_Dont\_Wait, SH\_Next\_Action\_Float);**

**4: evshield->bank\_a.motorRunDegrees(SH\_Motor\_2, SH\_Direction\_Reverse, speed, degrees, SH\_Completion\_Wait\_For, SH\_Next\_Action\_Float);**

> *The question will open when you start your session and slideshow.*

> > # Votes:  $\frac{1}{40}$  Closed

Which of the following line(s) of code do you need to have a robot make a point turn (turn around its own axis) with a given angle?

A. all lines B. lines 1, 2 and 3 C. lines 2, 3 and 4 D. lines 2 and 3 35.0% 20.0% 37.5% 7.5%

**1: double circumference = WHEEL\_DIAM \* PI; 2: unsigned int degrees = abs(angle) \* (TRACKWIDTH / WHEEL\_DIAM); 3: evshield->bank\_a.motorRunDegrees(SH\_Motor\_1, SH\_Direction\_Forward, speed, degrees, SH\_Completion\_Dont\_Wait, SH\_Next\_Action\_Float); 4: evshield->bank\_a.motorRunDegrees(SH\_Motor\_2, SH\_Direction\_Reverse, speed, degrees, SH\_Completion\_Wait\_For, SH\_Next\_Action\_Float);**

Closed

Shakespeak

At the first line of the code below, how will variable **d** get the proper value of the distance from the ultrasonic sensor of the robot?

- **A. robot.getDistance();**
- **B. robot.checkSensors();**
- **C. robot.sonar->ping\_cm();**
- **D. robot.readDistance();**

```
unsigned int d = ...;
if (!freeWay) {
 Serial.print("d="); Serial.println(d);
  if (d > 10 && d < 400) {
    freeWay = true;
    Serial.println("The wait is over, we can drive!");
  }
```
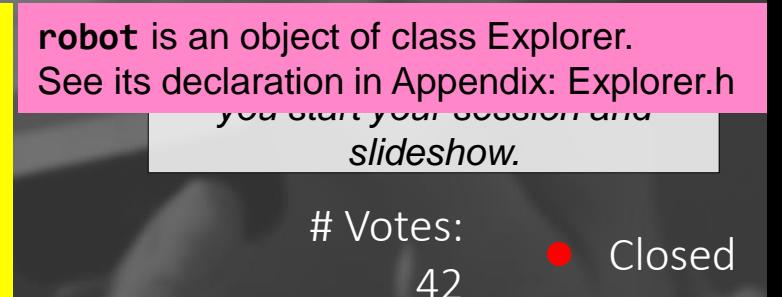

At the first line of the code below, how will variable d get the proper value of the distance from the ultrasonic sensor of the robot?

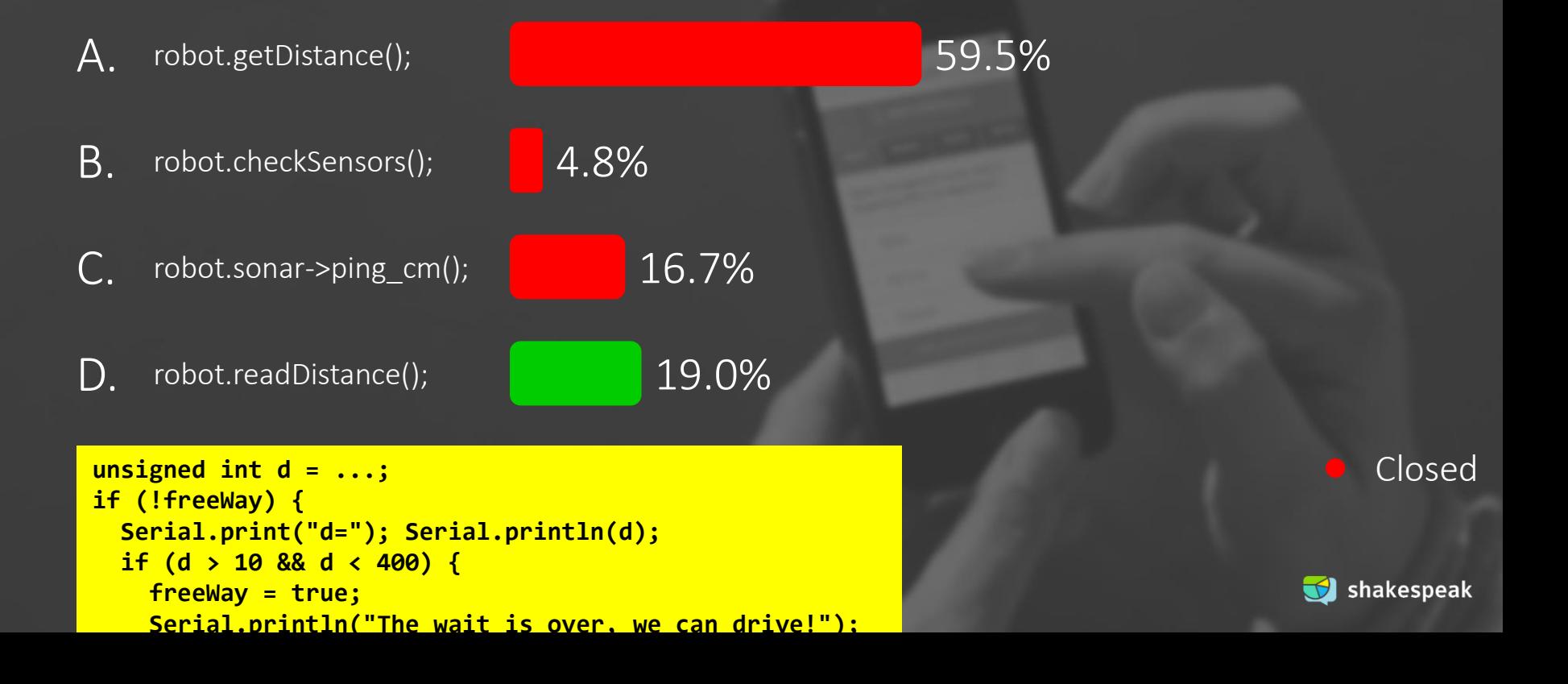

# **FINALIZE ASSIGNMENT 7**

- Morning: help with assignment & check (or... work on project)
- Afternoon: help with project, and if you want: feedback on prototype regarding Application Development aspects

Possible next week also (@ my office)

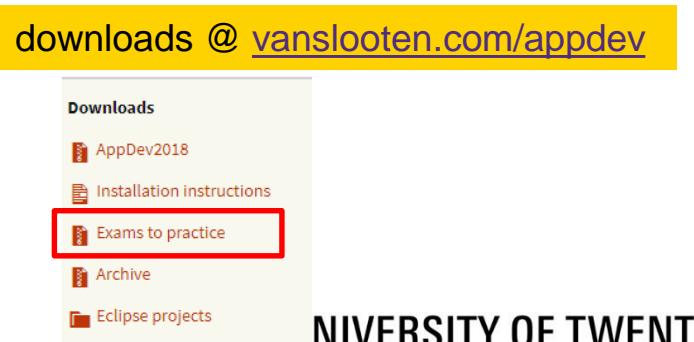